## Text Analytics 101

Rayid Ghani

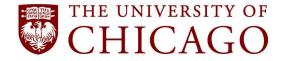

## What we'll cover today

 What kinds of analyses can be done with text data?

How do to those analyses?

What are those analyses useful for?

## Where does text data come from?

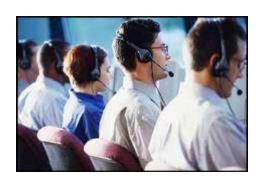

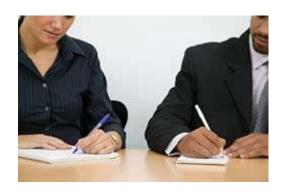

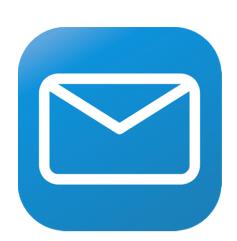

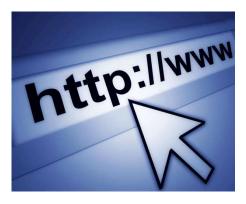

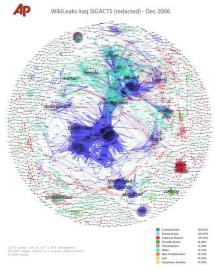

## Why is text data different?

- Structured Data: Humans have already pre-determined the attributes and relations of interest (e.g. relational databases)
- Text data can have too many possible dimensions (millions)
- Text data often reflects human observations that are exceptions to regular business processes.
  - Complaints, Suggestions, (the ubiquitous "other" field)

## Text Analytics: Capabilities

- Search
- Classification
- Clustering
- Extraction
- Summarization
- Visualization

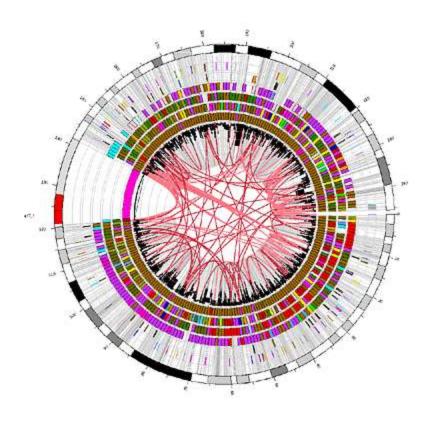

### Text mining platforms require a variety of capabilities

| Capability                                                        | Description                                                                                                    | Maturity |
|-------------------------------------------------------------------|----------------------------------------------------------------------------------------------------|----------|
| Classification                                                    | Classification of a document into one or more previously defined content categories. (e.g. Classify incoming emails as personal, business, news article, etc.)                                                          | High     |
| Word Clustering /<br>Synonyms                                     | Finding groups of words that are similar to each other. Depending on the strictness of the definition of similarity, similar words can be synonyms (IBM, Deep Blue) or companies in similar industry (Oracle, Teradata) | Low      |
| Topic Detection /<br>Clustering                                   | Finding emerging or existing topics in large amounts of text data. Clustering news articles can help detect emerging topics.                                                                                            | High     |
| Opinion & Sentiment<br>Analysis                                   | Detection of sentiment and opinions in different levels of granularity (word, sentence, message).                                                                                                    | Medium   |
| Named Entity Extraction<br>(People, Locations,<br>Organizations)  | Recognition tagging and extraction of named entities of type Person Location, and                                                                                                    |          |
| General Extraction<br>(Entities, Events, Facts,<br>Relationships) | Recognition, tagging, and extraction of specified classes of words /phrases as an entity (client, acts,                                                                                                    |          |
| Search                                                            | Ranked retrieval of a document or component based on the presence of one or more supplied search terms.                                                                                                    |          |
| Visualization                                                     | Visualization of text data and /or visual mashups combining text with other forms of data (maps, networks, etc).                                                                                                    | Medium   |
| Summarization                                                     | Summarization of a document, intended to produce a readable abstract of the source document which captures salient points using fewer words.                                                                            |          |

Rayid Ghani

## **Different Text analytics paradigms**: Best is to use statistical machine learning augmented with lexicons and linguistics

|                                | Do it by hand                     | Hire linguists                                                           | Do it the right way                                                                                              |
|--------------------------------|-----------------------------------|--------------------------------------------------------------------------|----------------------------------------------------------------------------------------------------|
| Description                    | Rules based on lists of words     | Rules using words and linguistic operators (parts of speech for example) | Statistical approaches that can be trained and learn over time. Can incorporate lexicons and linguistics as well |
| Ease of creation & maintenance | Low                               | Low                                                                      | High                                                                                                    |
| Accuracy                       | Low                               | Medium                                                                   | High                                                                                                    |
| Context<br>Sensitiveness       | Low                               | High                                                                     | High                                                                                                    |
| Interpretability               | High (unless the rules get large) | Medium                                                                   | Medium                                                                                                    |

## Today we're going to

Explore a new text corpus to understand what's in it

 Build classifiers to scale human tagging / classification

# How do we do Machine Learning with Text Data?

 Everything we covered yesterday in ML applies here if we can convert text data into rows and columns

## Simple ways of text to "data" conversion

- Treat each word as a column/variable/feature
- Remove, Combine, Transform, Abstract some words

## **NLP Pipeline**

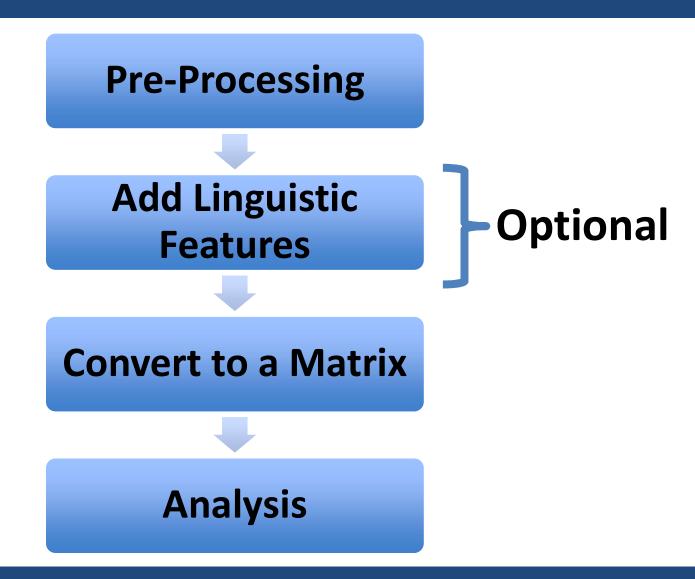

## Raw data from a webpage

<div>Our mission is to provide
comprehensive ;nbsp social services to refugees to
help them overcome the societal and language
barriers and become productive members of the US
society. </div>

<div>Our mission is
to provide comprehensive ;nbsp
social services to refugees to help
them overcome the societal and
language barriers and become
productive members of the US
society. </div>

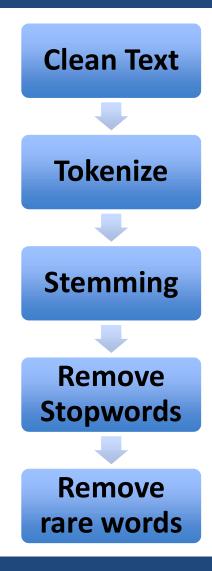

Our mission is to provide comprehensive social services to refugees to help them overcome the societal and language barriers and become productive members of the US society.

**Clean Text Tokenize Stemming** Remove **Stopwords** Remove rare words

Our mission is to provide comprehensive social services to refugees to help them overcome the societal and language barriers and become productive members of the US society.

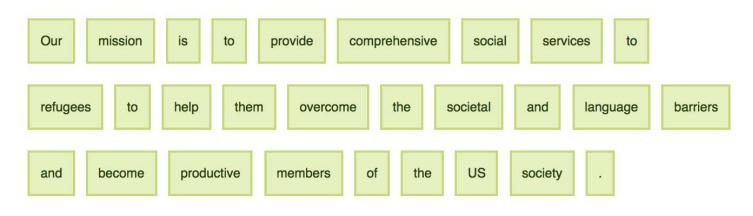

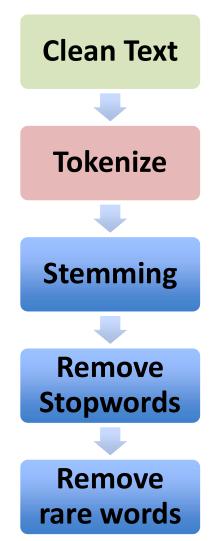

Our mission is to provid comprehens social servic to refuge to help them overcom the societ and languag barrier and becom product member of the US societi.

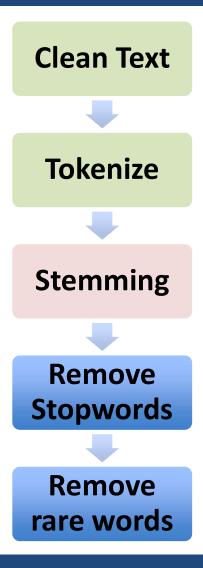

mission provid comprehens social servic refuge help overcom societ languag barrier becom product member US societi.

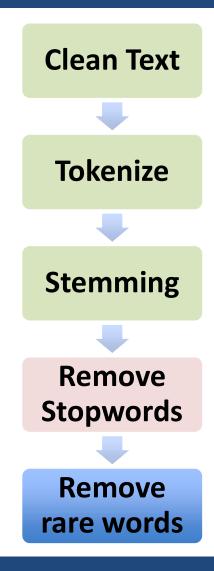

mission provid comprehens social servic refuge help overcom societ languag barrier becom product member US societi.

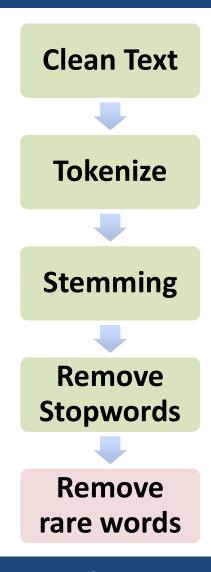

PRP\$ Our NN mission VBZ is TO to VB provide JJ comprehensive JJ social NNS services TO to NNS refugees TO to VB help PRP them VB overcome DT the NN societal CC and NN language NNS barriers CC and VB become JJ productive NNS members IN of DT the NNP US NN society...

Part of Speech Tags

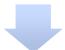

Chunking

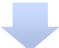

**Parsing** 

PRP Personal Pronoun
IN Preposition
NN Singular Noun
VBZ Verb, 3rd ps. sing. present

NP Our mission VP is VP to provide NP comprehensive social services PP to NP refugees VP to help NP them VP overcome NP the societal and language barriers and VP become NP productive members PP of NP the US society.

NP Noun Phrase

VP Verb Phrase

PP Prepositional
Phrase

Part of Speech Tags

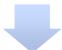

Chunking

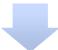

**Parsing** 

## NLP Pipeline – Turning in to a Matrix

- What do you want the columns to be?
  - Words, phrases, POS tags, ...
- What value do you put in a cell?
  - If a word appears in a document binary variable
  - # of times a word in a document word frequency
  - Words that uniquely characterize this document tfidf

# TFIDF – Term Frequency Inverse Document Frequency

- TF = Term Frequency (word count/ # words in the document)
- IDF = Inverse Document Frequency (how many documents does this word occur in?)

log (# total documents / # documents this word appears in)

TFIDF = TF X IDF

- highest when the word occurs many times within a small number of documents (thus lending high discriminating power to those documents)
- lower when the word occurs fewer times in a document, or occurs in many documents
- lowest when the word occurs in virtually all documents.

## Analysis: Topic Models

- "Soft" clustering for analyzing text corpora
- Topic: probability distribution over words
- Document: probability distribution over topics
- Generative Model To generate a document:
  - First select a topic
  - Then generate words from that topic's distribution
  - Repeat
- Latent Dirichlet Allocation (LDA) is the most common method

## Topic Models

- Python libraries
  - Gensim
  - Lda
- <u>pyLDAvis</u> is a python libarary for interactive topic model visualization

## Statistical Machine Learning based approaches compensate for the shortcomings of rule-based systems

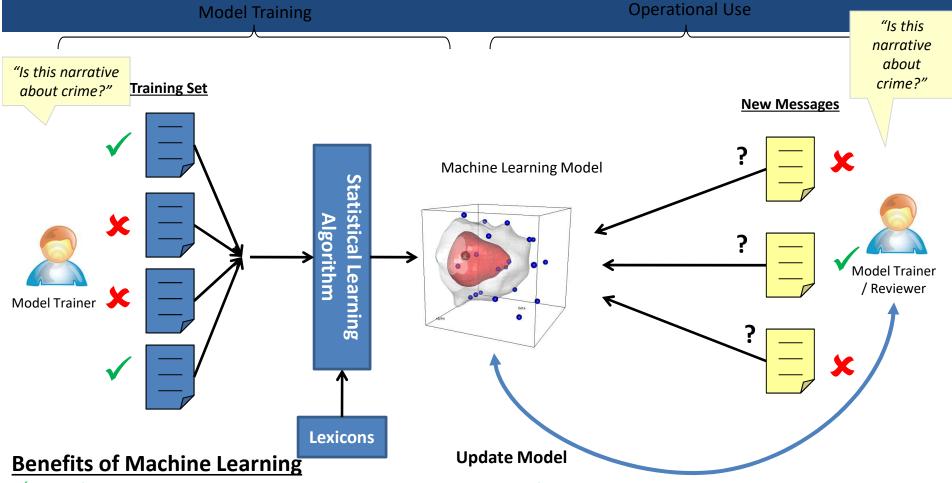

- ✓ Significantly cheaper approach to achieve a given level of accuracy compared to manual rule or lexicon creation
- ✓ No advanced linguistic or technical skills to train and maintain the system (business users or analysts are the maintainers)

# OntoGen: Interactively discovering topics and themes in large amounts of text data

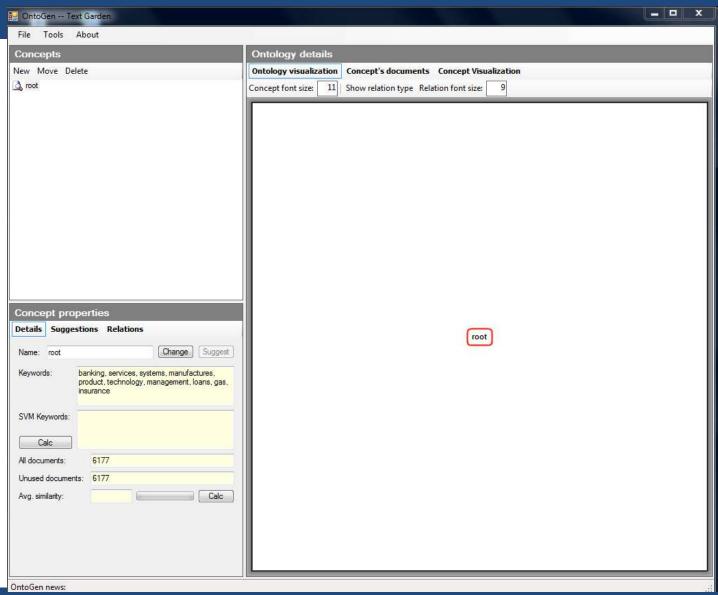

# OntoGen: Interactively discovering topics and themes in large amounts of text data

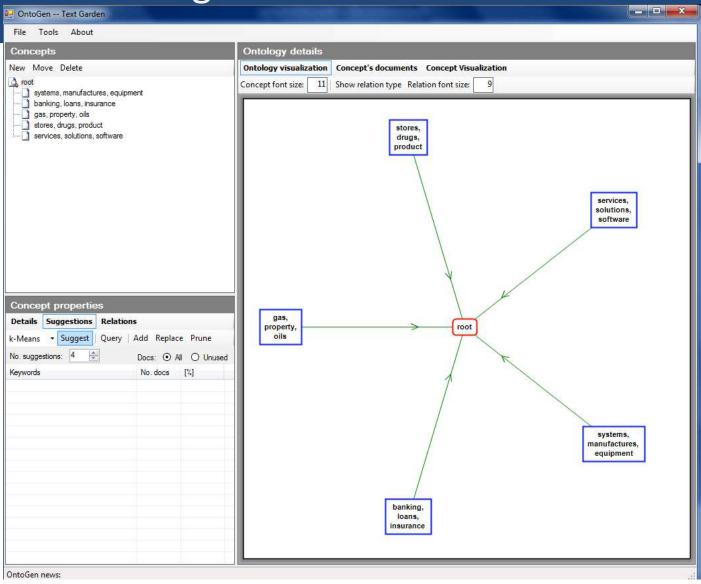

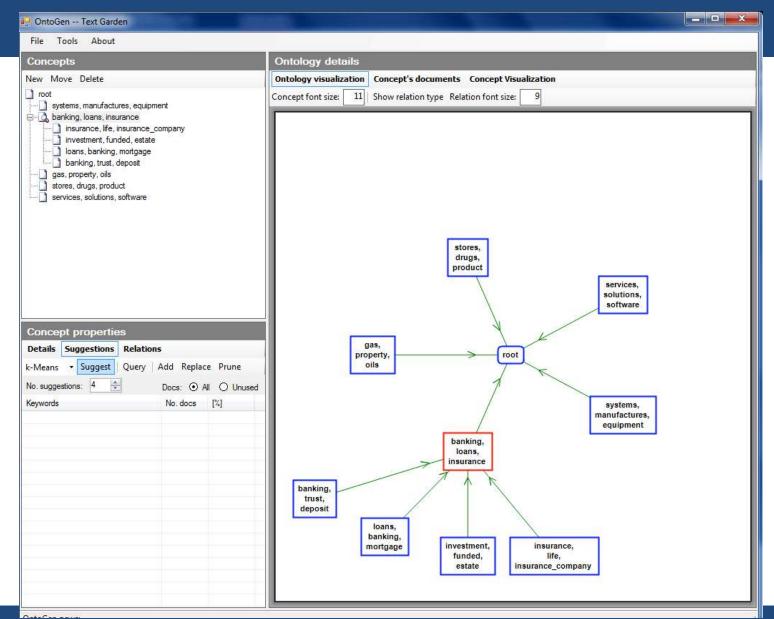

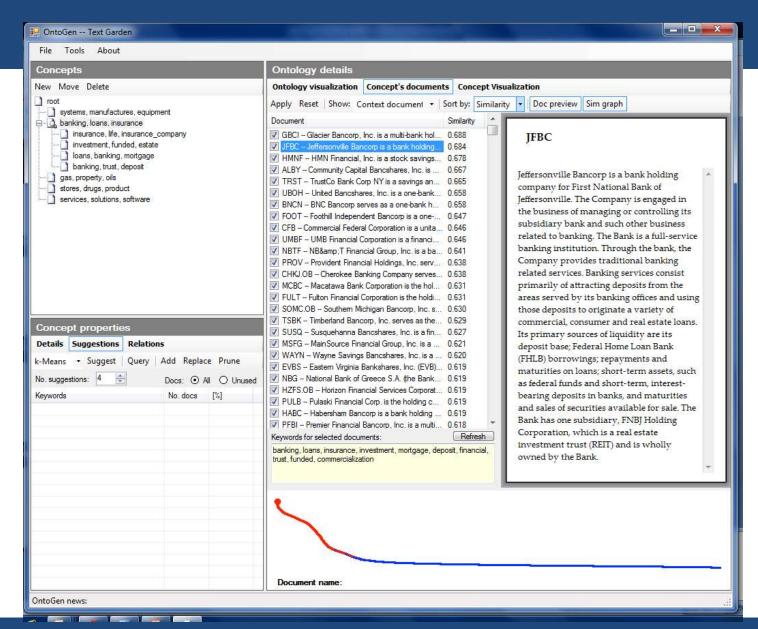

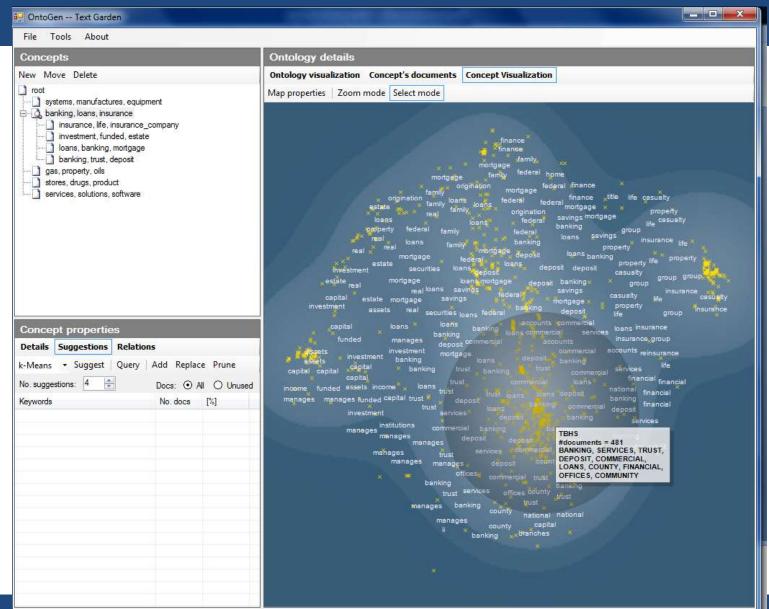

Rayid Ghani

@rayıdghani

### enrycher

THIS IS WHAT YOU'RE WRITING ABOUT:

Show semantic graph

### interesting statements

Dr. Deepak Srivastava discussing stem cell work

Stem Cells Guidelines proposed National Institutes of Health

administration rejected Friday

Dr. Irving Weissman accused National Institutes of Health

Abortion opponents predicted administration

Mr. Obama. Many scientists said rules

Children has Hospital Boston

National Institutes of Health financed research projects

Stem Cells Guidelines published week

Castle legislation almost restrictions

Dr. Kington said cell transfer process

President Obama allow research projects

Stem Cells Guidelines derived surplus embryos

Mr. Obama, Many scientists praised Stem Cells Guidelines

National Institutes of Health institutes barrier

Douglas Johnson to National Right to Life Committee

stem cell lines approved Mr. Bush. Dr. George Q. Daley

National Institutes of Health approved proposals

stem cell lines approved Mr. Bush. " In

Mr. Johnson to National Right to Life Committee

Mr. Obama. Many scientists believe development

#### text

Dr. Deepak Srivastava discussing stem cell work with Speaker Nancy Pelosi on Friday at the Gladstone Institutes in Nancy Pelosi San Francisco.

RelatedTimes Topics: Stem CellsGuidelines proposed by the National Institutes of Health to carry out an order made last month by President Obama would allow research with federal financing only on stem cells derived from surplus embryos at

### entities

- San Francisco
- Gladstone
  - Institutes
- National Institutes of Health
- Reid Cherlin

### keywords

Science, Biology, Biotechnology, Cell Biology, Stem Cells, Publications, Society, Science and Technology, Issues, Products and Services.

### categories

- Top/Science/Biology/Biotechnology/Stem Cells
- Top/Science/Biology/Cell Biology
- Top/Science/Biology/Biotechnology

 San Francisco Dr. Deepak Srivastava Nancy Pelosi discussing Gladstone Institutes stem cell work . National Institutes of Health with Speaker Instances: Nancy Pelosi · National Institutes of Health National Institutes on Friday at the Gladstone o health Institutes in Semantics: o owl:sameAs: http://dbpedia.org/resource/National Institutes of Health San Francisco. owl:sameAs: http://sw.opencyc.org/concept/Mx4rvoU9nZwpEbGdrcN5Y29ycA RelatedTimes o dc:title: National Institutes of Health Topics: Stem o rdf:type: enrycher:object(This is an enrycher type) CellsGuidelines rdf:type: enrycher:subject(This is an enrycher type) proposed by rdf:type: <a href="http://dbpedia.org/class/yago/MedicalResearchInstitutes">http://dbpedia.org/class/yago/MedicalResearchInstitutes</a> the National o rdf:type: http://dbpedia.org/class/yago/ResearchInstitutesInTheUnitedStates Institutes of o rdf:type: http://mpii.de/yago/resource/wikicategory Medical research institutes Health to carry o rdf:type: out an order http://mpii.de/yago/resource/wikicategory Research institutes in the United States made last o rdf:type: http://mpii.de/yago/resource/wordnet association 108049401 month by rdf:type: <a href="http://mpii.de/yago/resource/wordnet-institute-108407330">http://mpii.de/yago/resource/wordnet-institute-108407330</a> President rdf:type: http://sw.opencyc.org/concept/Mx4rvVjVT5wpEbGdrcN5Y29ycA(organization) Obama would o rdfs:label: NIH allow research o rdfs:label: National with federal o rdfs:label: National Insitutes of Health financing only o rdfs:label: National Institute for Health on stem cells o rdfs:label: National Institute of Health derived from

o rdfs:label: National Institutes of Health

o rdfs:lahel: National institutes of health

o rdfs:label: National Organization of Rare Disorders

Science, Biology, Biotechnology, Cell Biology, Stem Cells, Publications, Society, Science and Technology, Issues, Products and Services,

### categories

- Top/Science/Biology/Biotechnology/Stem Cells
- Top/Science/Biology/Cell Biology
- Top/Science/Biology/Biotechnology
- Top/Science/Biology/Cell Biology/Products and Services
- Top/Science/Biology/Cell Biology/Publications
- Top/Science/Biology/Cell Biology/Publications/Journals
- Top/Society/Issues/Science and Technology/Biotechnology
- Top/Society/Issues/Science and Technology
- Top/Science/Biology/Cryobiology
- Top/Science/Technology/Energy/Devices/Fuel Cells

embryos at iavascript:expand('e3');

surplus

## Python Toolkit - NLTK

Book at <a href="http://www.nltk.org/">http://www.nltk.org/</a>

Useful scripts in nltk-trainer

- You can also combine nltk and sklearn to do preprocessing in nltk and classification in sklearn
- http://streamhacker.com/tag/classification/

## Online Resources

- Interactive clustering tool Ontogen: ontogen.ijs.si
- Tutorial at <a href="http://eprints.pascal-network.org/archive/0000017/01/Tutorial\_Marko.pdf">http://eprints.pascal-network.org/archive/00000017/01/Tutorial\_Marko.pdf</a>
- Demos
  - <a href="http://cogcomp.cs.illinois.edu/page/demos/">http://cogcomp.cs.illinois.edu/page/demos/</a>
  - https://dandelion.eu/semantic-text/text-classification-demo
- List of commercial software http://www.kdnuggets.com/software/text.html

## Python Toolkit - NLTK

Book at <a href="http://www.nltk.org/">http://www.nltk.org/</a>

Useful scripts in nltk-trainer

http://brandonrose.org/clustering

## Open Source NLP Toolkits

- Apache OpenNLP
- Natural Language Toolkit (NLTK)
- Standford NLP
- MALLET

## Online Resources

- Interactive clustering tool Ontogen: ontogen.ijs.si
- Tutorial at <a href="http://eprints.pascal-network.org/archive/00000017/01/Tutorial Marko.p">http://eprints.pascal-network.org/archive/00000017/01/Tutorial Marko.p</a>
   df
- Online lectures at videolectures.net
- List of commercial software http://www.kdnuggets.com/software/text.html